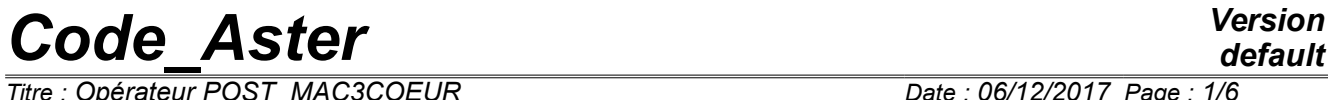

*Titre : Opérateur POST\_MAC3COEUR Date : 06/12/2017 Page : 1/6 Responsable : BADEL Pierre Clé : U4.90.12 Révision :*

*default d6564c4421cf*

## **Operator POST\_MAC3COEUR**

### **1 Goal**

Macro-order dedicated to the postprocessing of CALC\_MAC3COEUR. This operator allows:

- to visualize the cards of water blades in an engine on the level of the grids
- to visualize the cards of deformations in an engine on the level of the grids (amplitude, module, orientation) or in the form of a table similar to a statement DAMAC.
- to visualize the deformation of a particular assembly in the engine.

*Titre : Opérateur POST\_MAC3COEUR Date : 06/12/2017 Page : 2/6 Responsable : BADEL Pierre Clé : U4.90.12 Révision :*

### **2 Syntax**

*default*

*d6564c4421cf*

table = POST\_MAC3COEUR **(**

 $\arrow$  TYPE COEUR = / 'MONO', / 'MONO\_COLD',  $/$  'TEST',  $/$  '900',  $/ 1300'$ ,  $/$  'N4', / 'LINE900 ', / 'LINE1300 ', / 'LINEN4', ♦ RESULT = resu [evol\_noli]  $\bullet$  TABLE  $=$  table  $[$  table]  $\bullet$  INST  $= I$  [R]  $\Diamond$  BLADE = F (  $\bullet$  FORMAT = /  $'$ GRACE' / 'TABLE'  $UNIT = ul$   $[1]$ # if FORMAT=' GRACE' ♦ / NUME\_GRILLE= ng [I] / TYPE RESU = /  $'MINI',$ / 'MAXIMUM', ),  $\Diamond$  DEFORMATION = F (  $\begin{array}{ccc} \bullet^- & \text{FORMAT} & = & / & \text{'GRACE'} \end{array}$ / 'TABLE'  $\bullet$  UNIT = ul [I] # if FORMAT=' GRACE' ♦ / NUME\_GRILLE= ng [I] /  $TYPE$  $RESU$  = /  $'MINI'$ , / 'MAXIMUM', ◊ / POSITION = pos [K] ♦ TYPE\_VISU = / 'AMPLITUDE' / 'MODULE' / 'VECTOR' / 'DEFORMS' ◊ DESIGN = concept [K] # or if FORMAT=' TABLE'  $\bullet$  NOM SITE = 'TXT' [TXT]  $\Diamond$  FORMAT<sub>\_</sub>R = / **'**DAMAC', [DEFECT] / 'STANDARD', # finsi ), **)**

POST MAC3COEUR turn over an object of the type table sdaster.

*Titre : Opérateur POST\_MAC3COEUR Date : 06/12/2017 Page : 3/6 Responsable : BADEL Pierre Clé : U4.90.12 Révision :*

*d6564c4421cf*

### **3 Operands**

### **3.1 Operand TYPE\_COEUR**

Name of the type of heart to be treated. See [u4.90.11] CALC\_MAC3COEUR.

### **3.2 Operand RESULT**

Name of the structure of data result post-to treat.

### **3.3 Operand TABLE**

Table (with format DAMAC) containing the information of the assemblies.

### **3.4 Operand INST**

Moment of desired postprocessing. Only one possible moment at the same time.

### **3.5 Operand BLADE**

Keyword factor which specifies that the macro-order is used here post-to treat the water blades of the structure of data RESULT.

The table of exit contains the following parameters: quantile with 70%,80%,90%,95%,99%

### **3.5.1 Operand UNIT**

Number of the logical unit for the writing of the result.

### **3.5.2 Operand FORMAT**

Two exits of possible postprocessing. That is to say an exit in the form of TABLE with the format text, that is to say a digital exit of visualization to the format GRACE.

### **3.5.3 Operands specific to the format GRACE**

### **3.5.3.1 Operand NUME\_GRILLE**

Number of the grid post-to be treated for all the assemblies of the engine (conventionally going number of bottom upwards in the axial direction of the assembly).

**Notice** : Operand which excluded the call to TYPE\_RESU.

### **3.5.3.2 Operand TYPE\_RESU**

Type of result post-to treat. If 'MINIS'one recovers allowance between each assembly, if'MAXIMUM'one recovers the maximum clearance.

**Notice**: Operand which excluded the call to NUME\_GRILLE.

### **3.6 Operand DEFORMATION**

Keyword factor which specifies that postprocessing relates to the analysis of the deformation of the assemblies in the engine.

*Titre : Opérateur POST\_MAC3COEUR Date : 06/12/2017 Page : 4/6 Responsable : BADEL Pierre Clé : U4.90.12 Révision :*

*d6564c4421cf*

*default*

Note: the deformations of which it is question are not identical to displacements (components *DX* , *DY* and *DZ* field of displacement) but are calculated starting from the arrows according to the convention of statements DAMAC.

For recall, the arrow with altitude  $h$  is defined by the following formula: *flèche* (*h*)=*depl*(*h*)−*corde*(*h*)

where  $depl(h)$  is the displacement obtained by *Code* Aster with altitude *h* 

and  $corde(h)=depl(h_{inf})+$ *depl*( $h$ <sub>sup</sub>)−*depl*( $h$ <sub>*inf*</sub>)  $h$ <sub>sup</sub>− $h$ <sub>*inf*</sub> (*h*−*hinf*)

 $h_{\text{sup}}$  *et*  $h_{inf}$  the higher altitude of the assembly and the lower altitude of the assembly represent respectively.

The arrows are broken up along the 2 side axes *X* and *Y* (convention DAMAC). Attention, in *Code\_Aster*, the side axes are *Y* and *Z* . In the continuation, one refers to conventions DAMAC.

The noted parameter *Ro* is also calculated according to the formula of statements DAMAC starting from the side arrows on the level of each grid:

$$
Ro = \max_{(i,j) \in [1,nb \text{ grilles}]^2} \sqrt{(fleche_X(i) - fleche_X(j))^2 + (fleche_Y(i) - fleche_Y(j))^2}
$$

This parameter *Ro* is not equivalent to the module of the arrow:

$$
\max_{i \in [1, nb \text{grilles}]} \sqrt{\text{Jleche}_X(i)^2 + \text{fleche}_Y(i)^2}
$$

The table of exit contains the following parameters: average of *Ro* on heart, average of *Ro* by type of assembly, max of *Ro* on heart, max of *Ro* by type, average "gravity" of the heart, max of "gravity" of the heart, standard deviation of "gravity", gravity max by type, max of displacement by grid, as well as the localizations (assembly) for the differences max ( *Ro* , revolves, displacement of grid).

### **3.6.1 Operand UNIT**

Number of the logical unit for the writing of the result.

### **3.6.2 Operand FORMAT**

Two exits of possible postprocessing. That is to say an exit in the form of TABLE with the format text, that is to say a digital exit of visualization to the format GRACE.

### **3.6.2.1 Format GRACE**

For the format GRACE, the operands treated are: NUME GRILLE, TYPE RESU, NUME GRILLE, POSITION and DESIGN.

### **3.6.2.2 Format TABLE**

For the format TABLE, there is only the operand NOM SITE to inform.

The table of exit is written in a form identical to that of a statement DAMAC:

- each line corresponds to a position of assembly
- the columns are the following ones:
- 1: NOM\_AC : name of the position (denomination DAMAC),

*Copyright 2019 EDF R&D - Licensed under the terms of the GNU FDL (http://www.gnu.org/copyleft/fdl.html)*

*Warning : The translation process used on this website is a "Machine Translation". It may be imprecise and inaccurate in whole or in part and is provided as a convenience.*

*Code\_Aster Version default*

*Titre : Opérateur POST\_MAC3COEUR Date : 06/12/2017 Page : 5/6 Responsable : BADEL Pierre Clé : U4.90.12 Révision :*

*d6564c4421cf*

2: Cycle : always 1 for the moment 3: Reference mark : nonwell informed for the moment 4: Ro : arrow max, 5-14: deformation (marks with arrows) along the axis *X* for each grid, 15-24: deformation (marks with arrows) along the axis *Y* for each grid 25: Medium : nonwell informed for the moment 26: Min X : minimum of displacements according to *X* 27: Max X : maximum of displacements according to *X* 28: DC X : peak displacement with peak according to *X* 29: Min Y : minimum of displacements according to *Y* 30: Max Y : maximum of displacements according to *Y* 31: DC Y : peak displacement with peak according to *Y* 32: Form  $X$ : Form ('It or ') according to  $X$ 33: Form Y : Form ('It or ') according to *Y* 34: Form : Combined form ('2C', '2S' or 'CS')

Remarks on the format of the table: the table is written to be read again by the Damac30a.exe software under Windows. For that, the character of end of line is  $\land$  R  $\land$ . The character used as separating of value is the Tabulation '\ you. The heading of the table comprises the 5 following lines:

- 1st line: vacuum
- 2nd line: 80 indents
- 3rd line: vacuum
- 4th line: the type of heart (N4, 900.1300…)
- $-$  5th line: the name of the site (cf operand NOM SITE)

In order to be read again by the Damac30a.exe software under Windows, it is necessary to remove the first 3 lines of this table.

### **3.6.3 Operands specific to the format GRACE**

#### **3.6.3.1 Operand NUME\_GRILLE**

Number of the grid post-to be treated for all the assemblies of the engine (conventionally going number of bottom upwards in the axial direction of the assembly).

**Notice** : Operand which excluded the call to TYPE\_RESU.

### **3.6.3.2 Operand TYPE\_RESU**

Type of result post-to treat. If 'MINIS'one recovers allowance between each assembly, if'MAXIMUM'one recovers the maximum clearance.

**Notice** : Operand which excluded the call to NUME\_GRILLE.

### **3.6.3.3 Operand TYPE\_VISU**

The postprocessing required at the level of engine door is on the amplitude ('AMPLITUDE') deformations of the assemblies, is on their module ('MODULE'), that is to say on their direction ('VECTOR').

It is also possible post-to treat the deformation ('DEFORM') of a particular assembly in the heart.

#### **3.6.3.4 Operand POSITION**

This operand is necessary if the choice of postprocessing is of TYPE\_VISU= 'DEFORM'. It makes it possible to define the position of the assembly in the engine which one wishes post-to treat.

*Titre : Opérateur POST\_MAC3COEUR Date : 06/12/2017 Page : 6/6 Responsable : BADEL Pierre Clé : U4.90.12 Révision :*

*d6564c4421cf*

### **3.6.3.5 Operand DESIGN**

This operand is necessary if the choice of postprocessing is of TYPE\_VISU= 'DEFORM'. It makes it possible to specify the type of design of the assembly in the engine which one wishes post-to treat. It is necessary for the recovery of the geometrical properties of the assembly.

### **3.6.4 Operand specific to the format TABLE**

### **3.6.4.1 Operand NOM\_SITE**

Text which identifies the name of the site (by ex: 'CHO101'). This information is used only for the Damac30a.exe software.

One can put what one wants.

### **3.6.4.2 Operand FORMAT\_R**

Allows to choose the format of impression of realities in the table of exit. With the format DAMAC (the defect), one prints with 1 decimal. With the format STANDARD, one uses 5 decimals.